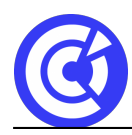

# **Les essentiels de l'ordinateur, utiliser internet et sa messagerie électronique**

**NOUVELLES TECHNOLOGIES ET COMPÉTENCES NUMÉRIQUES**

# **LES ESSENTIELS DE L'ORDINATEUR, UTILISER INTERNET ET SA MESSAGERIE ELECTRONIQUE**

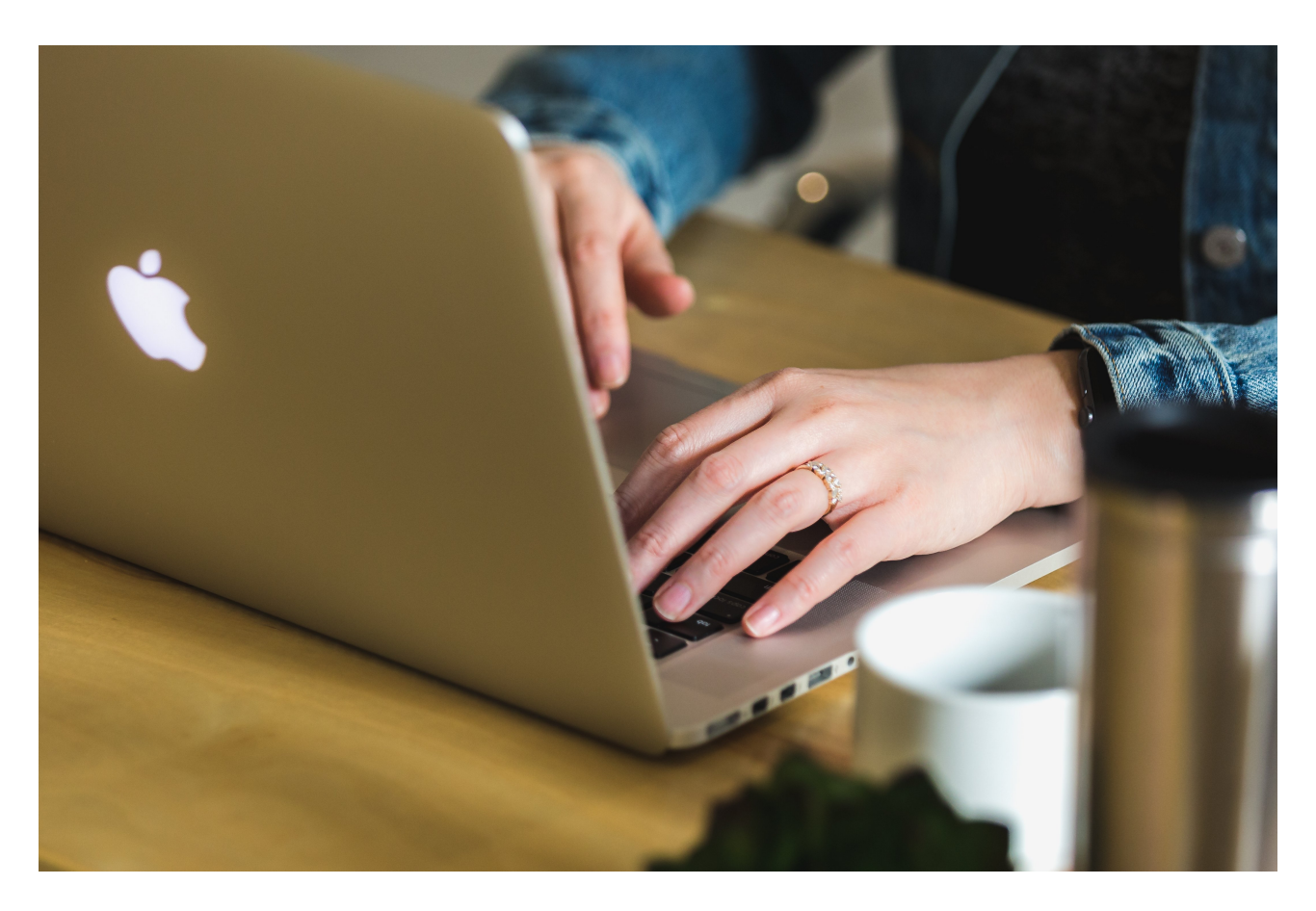

# **Objectifs**

- **Acquérir le vocabulaire et les compétences de base à l'utilisation d'un ordinateur**
- **Savoir naviguer sur le Web, rechercher efficacement, utiliser un formulaire**

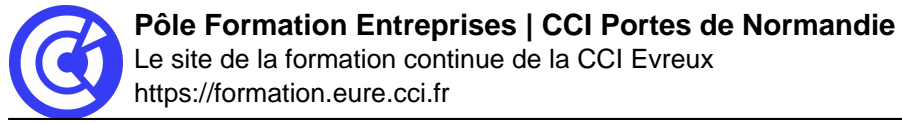

**Se familiariser avec l'utilisation, les règles et les usages du courrier électronique**

### **Public**

Dirigeants d'entreprise (salarié ou TNS), conjoints collaborateurs.

## **Programme**

- Comprendre les concepts de base
	- Comprendre le fonctionnement d'un ordinateur
	- Les principaux composants : processeur, mémoire vive, disque dur, périphériques
	- Identifier le rôle du système d'exploitation
- Travailler dans l'environnement de son système d'exploitation
	- Se repérer dans l'environnement
	- Le bureau, la barre des tâches, les fenêtres
	- Gérer les tâches : ouvrir, fermer un programme
	- Passer d'une application à une autre
	- Organiser son poste de travail
	- Créer et organiser ses dossiers
	- Copier, déplacer, renommer, supprimer des fichiers
- Découvrir internet et naviguer sur le Web
	- Vocabulaire spécifique à Internet
	- Présentation des protocoles
	- Recherches efficaces sur Internet
	- Les différents types de moteurs et annuaires de recherche généralistes
	- Recherches par mots / expressions clefs / syntaxe
	- Trucs et astuces pour obtenir des résultats pertinents
	- Utilisation des bases de données documentaires ou sites de référence
- Utiliser sa messagerie électronique
	- Principe de la messagerie électronique
	- Utilisation efficace et pertinente de la messagerie électronique
	- Constituer et utiliser un répertoire de contacts

#### **DURÉE & DATES**

• Dates nous consulter

#### **COÛT**

640 € nets de taxes / pers.

#### **EFFECTIFS**

Min. : 4 participants

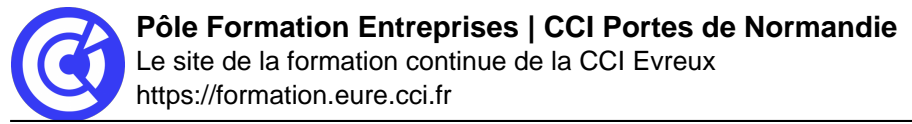

Max: : 8 participants

#### **PRÉREQUIS**

Cette formation ne nécessite pas de prérequis.

#### **MOYENS PÉDAGOGIQUES ET TECHNIQUES**

- Exercices sur chaque fonction du logiciel Application directe sur ordinateur.
- Séances de formation en salle
- Supports de cours fournis aux stagiaires au format numérique.

#### **SUIVI ET ÉVALUATION**

- Signature de feuilles d'émargement.
- Évaluation sous forme de questions orales ou écrites (QCM), mises en situation.
- Questionnaire de satisfaction.
- Attestation de formation.

#### **ENCADREMENT**

Consultant Formateur en Bureautique.

#### **ACCESSIBILITÉ AUX PERSONNES HANDICAPÉES**

Pensez à nous prévenir **au moins 2 semaines avant la formation** afin que nous puissions nous adapter, au cas par cas, en collaboration avec notre référent handicap ou tout autre partenaire compétent.

Nos salles sont accessibles aux personnes à mobilité réduite et des places leur sont réservées sur notre parking.

#### **MODALITÉS D'INSCRIPTION**

**DÉROULEMENT DE LA FORMATION**

**TAUX DE REUSSITE AUX CERTIFICATIONS**

# **DANS LE MÊME DOMAINE**

#### **DANS LE MÊME DOMAINE**

Les fondamentaux de la comptabilité et de l'analyse financière

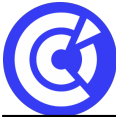

L'utilisation des tableurs, conception de tableaux et graphiques

**[ACCUEIL](https://formation.eure.cci.fr/)**